## **COMPUTER/ELECTRONIC ACCOMMODATIONS PROGRAM (CAP) ACCOMMODATION REQUEST**

## **PRIVACY ACT STATEMENT**

This statement serves to inform you of the purpose for collecting personal information required by the CAP Portal and how it will be used.

**AUTHORITY:** 10 U.S.C. 1582, Assistive Technology, Assistive Technology Devices, and Assistive Technology Services; 29 U.S.C. 794d, Electronic and Information Technology; 42 U.S.C. Chapter 126, Equal Opportunity for Individuals With Disabilities; and DoD Instruction 6025.22, Assistive Technology (AT) for Wounded, Ill, and Injured Service Members. PRINCIPAL PURPOSES: To collect information from an individual in order to determine whether that individual qualifies for the CAP and what assistive technology is appropriate for that individual.

**ROUTINE USES:** In addition to those disclosures generally permitted under 5 U.S.C. 552a(b) of the Privacy Act of 1974, as amended, the records may specifically be disclosed outside the DoD as a routine use pursuant to 5 U.S.C. 552a(b)(3) as follows: Collected information may be disclosed to Federal Government agencies partnered with CAP in order for each agency to meet requirements outlined in its CAP partnership agreement. Information may be provided to CAP Representatives (see links below) in the requesting individual's agency, as well as supervisors or others whose contact information is entered into the CAP Accommodation Request form. Information may be provided to commercial vendors to permit the vendor to identify and provide assistive technology solutions for individuals with disabilities. The applicable system of records notice is DHRA 15 DoD, Computer/Electronic Accommodations Program, and is located at: **<http://dpcld.defense.gov/Privacy/SORNsIndex/DOD-wide-SORN-Article-View/Article/570768/dhra-15-dod/>**

DoD Agency CAP Representatives: **<http://www.cap.mil/Customers/DoDEmployees/DoDAgencies.aspx>**

Non-DoD Partners A-L: **<http://www.cap.mil/Customers/NonDoDEmployees/PartnerAgenciesAL.aspx>**

Non-DoD Partners M-Z: **<http://www.cap.mil/Customers/NonDoDEmployees/PartnerAgenciesMZ.aspx>**

**DISCLOSURE:** Voluntary. However, failure to provide the requested information may result in you being considered ineligible for any CAP services.

## **INSTRUCTIONS**

Complete this form to request assistive technology and services. Please ensure completion of all contact information. If you have any questions, please call CAP at (703) 614-8416 or (833) 227-3272 (V), or email cap@mail.mil. You may also complete the request form online at www.cap.mil to expedite request processing.

Only individuals who are Department of Defense employees (to include Active Duty Service members), or employees of Federal Government agencies partnered with CAP are eligible for CAP services. If you are a disabled veteran and are not employed by the Federal government, please contact the Department of Veterans Affairs for assistance.

## **1. PERSON TO BE ACCOMMODATED**

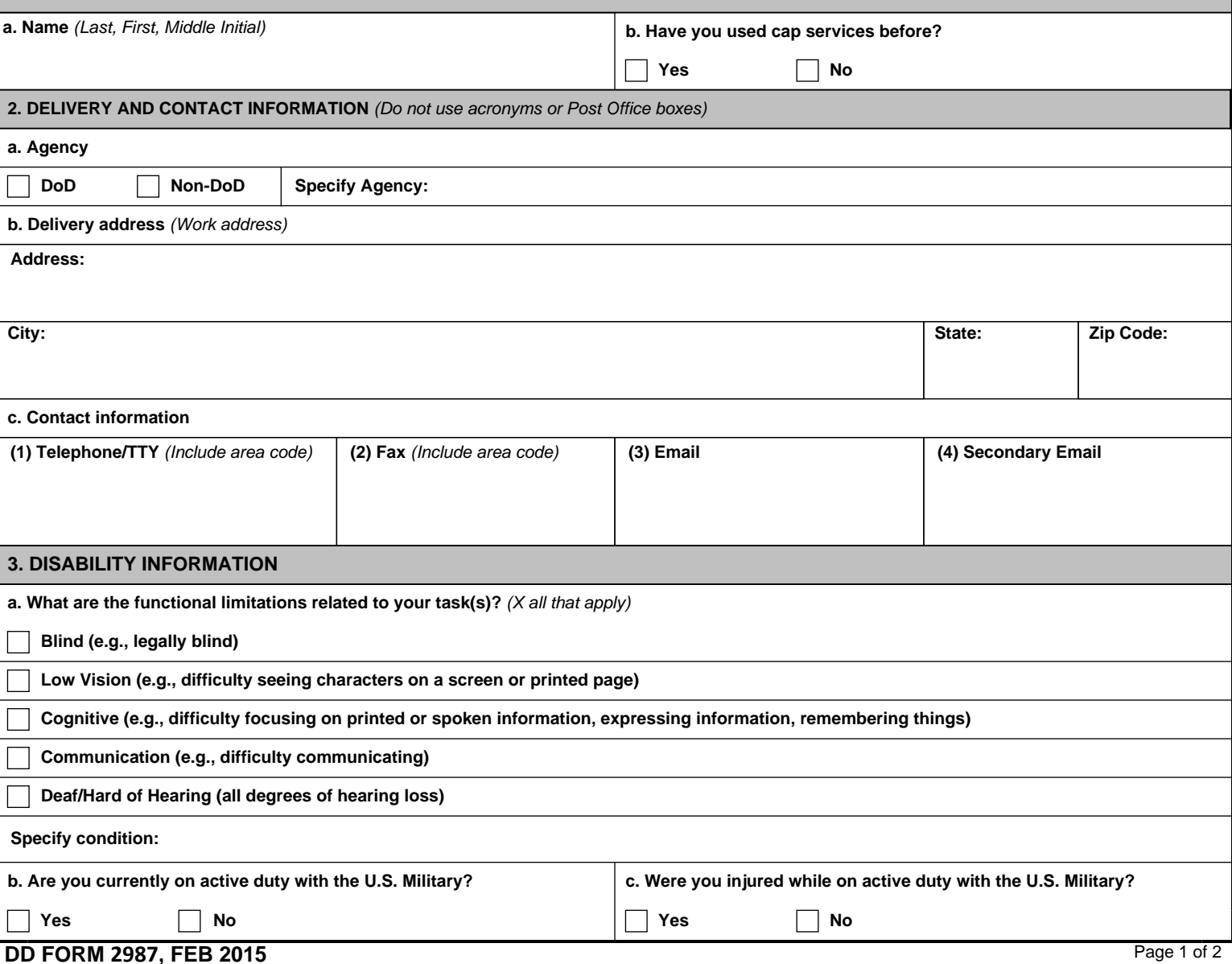

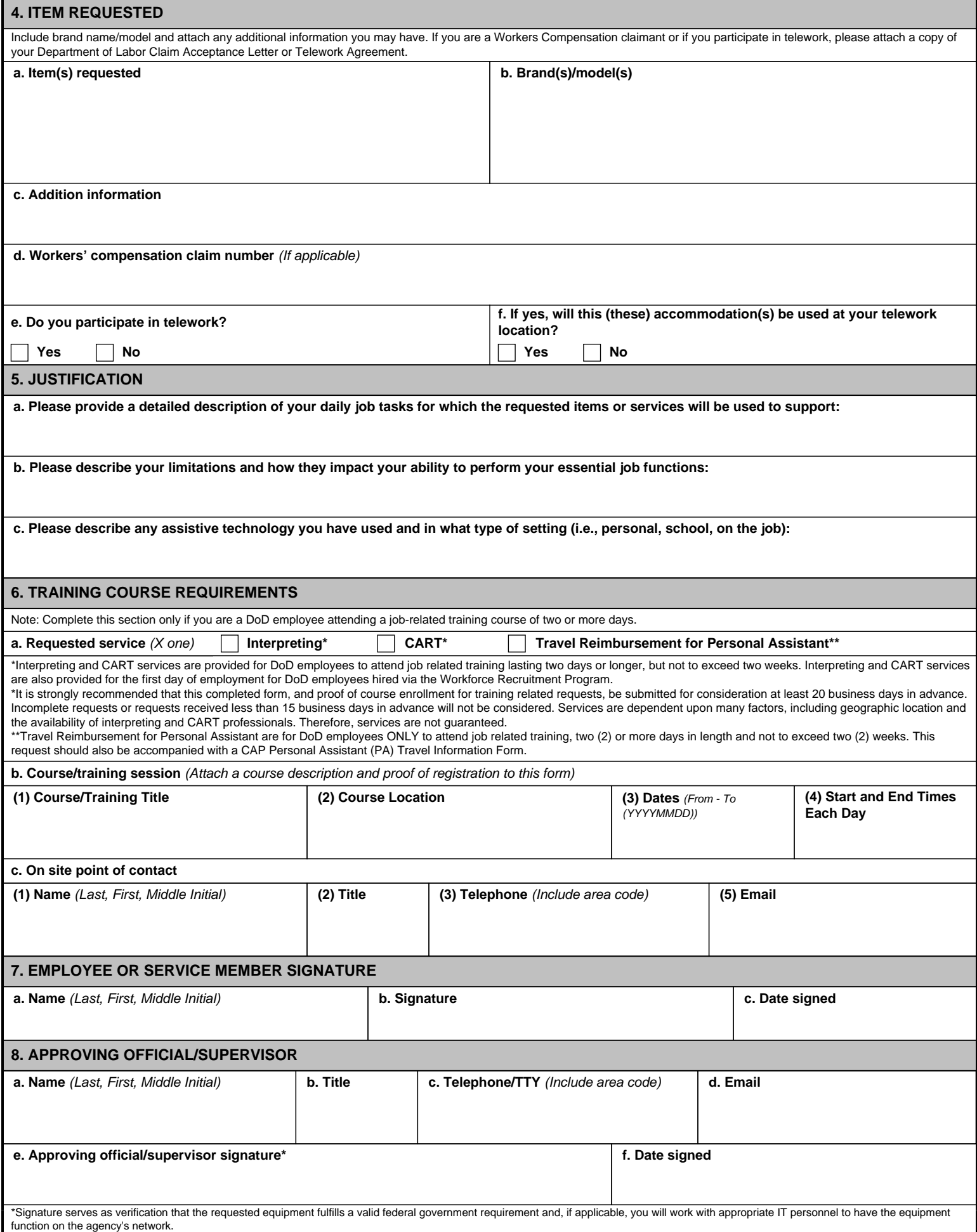